# **บทท ี่ 3 ระเบียบวิธีวจิัย**

### **1. แอนติเจนท ี่ใชในการศึกษา**

ใช้เชื้อ *Leptospira biflexa* serovar patoc ซึ่งเป็นเชื้อสายพันธุ์มาตรฐานจากศูนย์ ื้ วิทยาศาสตร์การแพทย์พิษณุโลก จังหวัดพิษณุโลก สำหรับเตรียมเป็นแอนติเจนเพื่อใช้ในการศึกษา คร งน ั้

การเตรียมแอนติเจนจากเชื้อ *Leptospira biflexa s*erovar patoc ทำโคยการเพาะเลี้ยงเชื้อใน ื้ EMJH (Ellinghausen and McCullough, Modified by Johnson and Harris) medium และนำเชื้อที่ ์<br>;<br>; ใค้มาทคสอบหาปริมาณแอนติเจน โคยผู้วิจัยใค้ศึกษาวิธีการเตรียมแอนติเจน 4 วิธี เพื่อหาวิธีที่ ื่ เตรียมแอนติเจนไดปริมาณมากที่สุดไดแก

1.1.1 นำแอนดิเจนมาผ่านความร้อน 10 นาที แล้วนำมาแช่แข็งที่ –20 $^{\rm o}{\rm C}$  เป็นเวลา 8 ชั่วโมง จากนั้นนำแอนติเจนที่ได้มา sonicate 20 kHz 3 ครั้ง ๆ ละ 3 นาที (ระยะเวลาโดยรวม ั้ ั้ ประมาณ 8 ช ั่วโมง)

1.1.2 นำแอนติเจนมาผ่านความร้อน 10 นาที แล้วนำมาแช่แข็งที่ –20 $^{\rm o}{\rm C}$  เป็นเวลา 8 ชั่วโมง จากนั้นนำแอนติเจนที่ได้มา sonicate 20 kHz 3 ครั้ง ๆ ละ 3 นาที เป็นจำนวน 3 รอบ ั้ ั้ (ระยะเวลาโดยรวมประมาณ 24 ช ั่วโมง)

 $_{\rm 1.1.3}$  นำแอนติเจนไปแช่แข็งที่ -20  $^{\rm o}$ C เป็นเวลา 8 ชั่วโมง จากนั้นนำไป sonicate ั้ 20 kHz 3 ครั้ง ๆ ละ 3 นาทีโดยไมผานความรอน (ระยะเวลาโดยรวมประมาณ 8 ช ั่วโมง)

 $1.1.4$  นำแอนติเจนไปแช่แข็งที่ -20  $^{\rm o}{\rm C}$  เป็นเวลา 8 ชั่วโมง จากนั้นนำไป sonicate ั้ 20 kHz 3 ครั้ง ๆ ละ 3 นาที โดยไม่ผ่านความร้อน เป็นจำนวน 3 รอบ (ระยะเวลาโดยรวมประมาณ ั้ 24 ช ั่วโมง)

นำแอนติเจนที่ใค้จากทั้ง 4 วิธี มาหาปริมาณโปรตีนโดยวิธีของ Bradford ั้ (Bradford MM. 1976 : 248-54)

#### **2. ตัวอยางซีรัมทดสอบ**

้ คำนวณกลุ่มตัวอย่างจากสูตรการคำนวณ (อมร ลีลารัศมี. 2532 : 31-49) ดังนี้

N =  $(15.4)P(1-P)$  $(R-L)^2$ 

โดยที่ N = จํานวนกลุมตัวอยางท ี่ใชทดสอบ เปน case หรือ control  $R = \dot{n}$ าคาดหวังสูงสุดของความไวของวิธีการ dot ELISA  $= 98.9\% = 0.989$ ค่าคาดหวังสูงสุดของความจำเพาะของวิธีการ dot ELISA =  $97.5\% = 0.975$  ${\rm L} =$  ค่ากาดหวังต่ำสุดของกวามไวของวิธีการ dot ELISA  $\qquad \, = \quad 81.3\% \, = 0.813$ ค่าคาดหวังต่ำสุดของความจำเพาะของวิธีการ dot ELISA =  $\,$  81.3%  $=$  0.813  $\,$  ${\tt P}$  = ค่าเฉลี่ยความไวของวิธีทดสอบ โดยวิธี dot ELISA  $\qquad \quad = \quad 90.1\% \, = 0.901$  คาเฉล ยความจําเพาะของวิธีทดสอบ โดยวิธี dot ELISA = 89.4% = 0.894 ี่ โดยการคำนวณหาจำนวน case จะใช้ ค่าความไว และการคำนวณหาจำนวน control จะใช้ คาความจําเพาะ จากรายงานการวจิัย (Ribeiro. 1995 : 452-6, Pappas MG. 1985 : 1015-11,

Tansuphasiri U*.* 2005 : 391-7) ไดจํานวนตัวอยางดังน

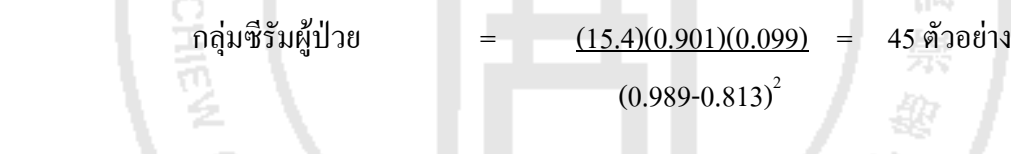

กลุ่มซีรัมจากบุคคลอื่นๆ = <u>(15.4)(0.894)(0.106)</u> = 56 ตัวอย่าง ื่ ที่ไม่ได้เป็นโรคเลปโตสไปโรซิส $(0.975\text{-}0.813)^2$ 

จากนั้นผู้วิจัยจึงจัดหาและรวบรวมตัวอย่างซีรัมเพื่อใช้ในการศึกษาประกอบด้วยกลุ่ม ั้ ตัวอย่างผู้ป่วย (case) ซึ่งเป็นตัวอย่างซีรัมผู้ป่วยโรคเลปโตสใปโรซิสจำแนกเป็นซีรัมในระยะ เฉียบพลันและซีรัมในระยะทุเลาจํานวน 50 ตัวอยาง นํามาทดสอบดวยวิธี MAT รวมกับการวินิจฉัย อาการทางคลินิก และ กลุ่มควบคุม (control) ซึ่งจำแนกเป็นตัวอย่างซีรัมของผู้ที่มีสุขภาพดี ตัวอย่าง ึ่ ֦֘֝֟֓֝֟֓֝֬֝֬֝֟֓֝֬֝֓**֟** ซีรัมของผู้ที่อยู่ในพื้นที่การระบาด และตัวอย่างซีรัมของผู้ที่ป่วยด้วยโรคอื่นๆ ซึ่งให้ผลบวกต่อการ ี่ ี่ ทดสอบที่เกี่ยวข้องกับโรคนั้นๆ จำนวน 80 ตัวอย่าง รวมทั้งสิ้น 130 ตัวอย่าง รายละเอียดดังแสดงใน ี่ ี่ ั้ ตารางท 2

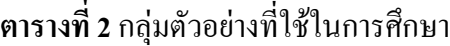

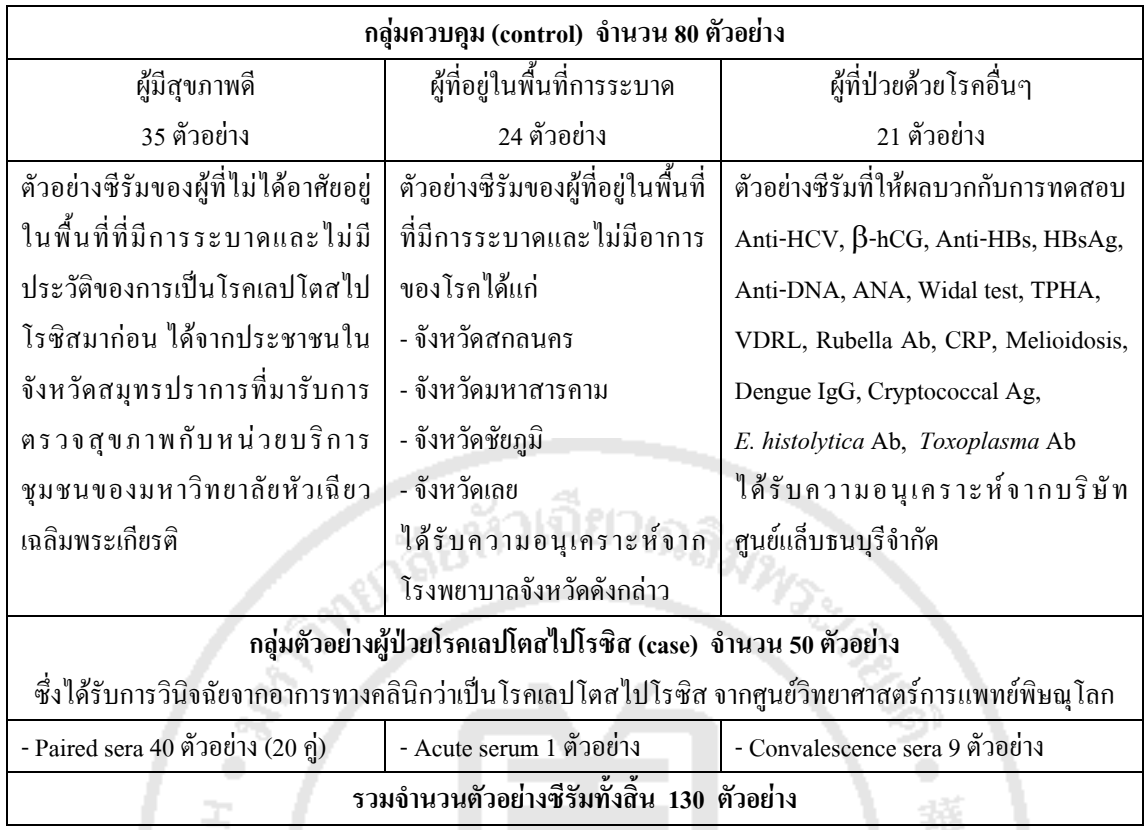

นอกจากนี้ยังไดจัดเตรียมซีรัมควบคุมผลบวกและซีรัมควบคุมผลลบเพ ื่อใชในการศึกษาดัง มีรายละเอียดตอไปนี้

**- ซีรัมควบคุมผลบวก** คือตัวอย่างซีรัมระยะเฉียบพลัน ที่ให้ผลบวกโดยวิธี MAT และ IFA และได้รับการวินิจฉัยจากแพทย์ว่าป่วยเป็นโรคเลปโตสไปโรซิส จำนวน 3 ตัวอย่างจากศนย์ วิทยาศาสตร์การแพทย์พิษณุโลก จังหวัดพิษณุโลก นำมาผสมรวมกันเป็น 1 ตัวอย่าง

- **ซีรัมควบคุมผลลบ** คือตัวอย่างซีรัมของผู้ที่มีสุขภาพดีที่ให้ผลลบต่อการทดสอบโดยวิธี ֦֘֝֟֟֓֝֟֟֟֓֝֬֟֓֝֬֝֓֝֬֝֬֝֬֝֬֝֓**֟** MAT และ IFA จากคณะเทคนิคการแพทย์ มหาวิทยาลัยหัวเฉียวเฉลิมพระเกียรติ จำนวน 1 ตัวอย่าง

#### **3. การทดสอบหาสภาวะท เหมาะสมของวิธ IgM dot-ELISA (Checkerboard titration) ี ี่ 3.1 การหาความเขมขนของแอนติเจนของเช ื้อเลปโตสไปราที่ เหมาะสม**

นำแอนติเจนที่เตรียมใด้มาคำนวณระดับความเข้มข้นของโปรตีนโดยวิธี Bradford ี่ แลวปรับระดับความเขมขนโดยเจือจางใน coating buffer (0.05 M Carbonate buffer pH 9.6) เพื่อให้ได้ความเข้มข้น 0.05 μg, 0.1 μg, 0.2 μg, 0.3 μg และ 0.4 μg/10 μl จากนั้นนำแอนติเจน ั้ ความเข้มข้นต่างๆ 10 μl มา dot ลงบนกระดาษในโตรเซลลูโลส ที่ผ่านการชุบในน้ำกลั่นเป็นเวลา 5 ี่ นาที

ก่อนจะนำมาซับให้แห้งแล้วนำมาวางในไมโครเพลทชนิด flat bottom เพื่อความสะดวกในขั้นตอน การทดสอบและการล้าง จากนั้นทำการตรวจหาแอนติบอดีต่อเชื้อเลปโตส ไปราด้วยวิธี IgM dot-ั้ ELISA

### **3.2 การตรวจหาระดับความเจือจางที่ เหมาะสมของซีรัมที่ตองการทดสอบ**

เจือจางตัวอยางซีรัมควบคุมผลบวกและซีรัมควบคุมผลลบอยางละ 1 ตัวอยาง ใน PBS ที่มี 1% BSA ให้เป็น 1:100 และ 1:200 แล้วนำมาทดสอบโดยใช้แอนติเจนที่ความเข้มข้น ี่ ี่ ต่างๆตามข้อ 3.1 โดยหยดซีรัมที่เจือจาง 100 μ1 ลงบนแอนติเจนแต่ละความเข้มข้นบนกระดาษใน ี่ โตรเซลลูโลส incubate ที่อุณหภูมิห้องเป็นเวลา 1 ชั่วโมง พร้อมเขย่า แล้วล้างด้วย PBS-T (0.1% ี่ Tween) โดยใช้เครื่องปั้มสุญญากาศดูดและปล่อยบัฟเฟอร์จากหลุมไมโครเพลทซึ่งมีกระดาษใน โตรเซลลูโลสที่ เคลือบดวยแอนติเจนวางอยู

#### **3.3 การหาระดับความเจือจางที่ เหมาะสมของคอนจูเกต**

เจือจาง goat anti–human IgM horseradish peroxidase conjugate ใน PBS ท มี ี่ 5%BSA ให้เป็น 1:1,000 และ 1:2,000 นำมาทดสอบ กับแอนติเจนที่ระดับความเข้มข้นต่างๆตามข้อ ี่ 3.1 และซีรัมที่เจือจางให้เป็น 1:100 และ 1:200 โคยหยดคอนจูเกตลงบนกระดาษในโตรเซลลูโลส ี่ จำนวน 100 µ1 ต่อ 1 ตัวอย่าง incubate แล้วล้างด้วย PBS-T (0.1% Tween) โดยใช้เครื่องปั๊ม<br>สุญญากาศดูดและปล่อยบัฟเฟอร์จากหลุมไมโครเพลท จากนั้นเติม AEC (3-amino-9 ั้ นเติม AEC (3-amino-9 ethylcarbazole) substrate ซ ึ่  $(AEC \t 0.05 \t g = a \epsilon a \tau b \tau b \cdot N-$ Dimethylformamide 12.5 ml) จํานวน 1 ml ผสมกับ 0.1 M Acetate buffer pH 5.2 จํานวน 15 ml และ 3%  $\rm\,H_{2}O_{2}$  จำนวน 10  $\rm\,\mu$ 1 นำสารละลายสับสเตรทที่เตรียมได้ มาหยดลงบนกระดาษไนโตร ี่ เซลลูโลส 100 μl ต่อ 1 ตัวอย่าง incubate แล้วหยุดปฏิกิริยาด้วยน้ำกลั่น อ่านผลโดยดูสีด้วยตาเปล่า ้ํ ผลบวกจะให้สีชมพูเมื่อเทียบกับสีของ reagent control และผลลบจะไม่มีสีหรือมีสีชมพูจางๆหรือ ื่ ติดเพียงบริเวณรอบๆวง

ดังนั้น ข นตอนของการตรวจหาแอนติบอดีตอเช ื้อเลปโตสไปราโดยวธิี IgM dot-ELISA ั้ สามารถสรุปไดดังตารางท 3

**ตารางท ี่ 3** ข นตอนการตรวจหาแอนติบอดตีอเชื้อ*Leptospira* โดยวิธี IgM dot-ELISA ที่พัฒนาขึ้น ั้

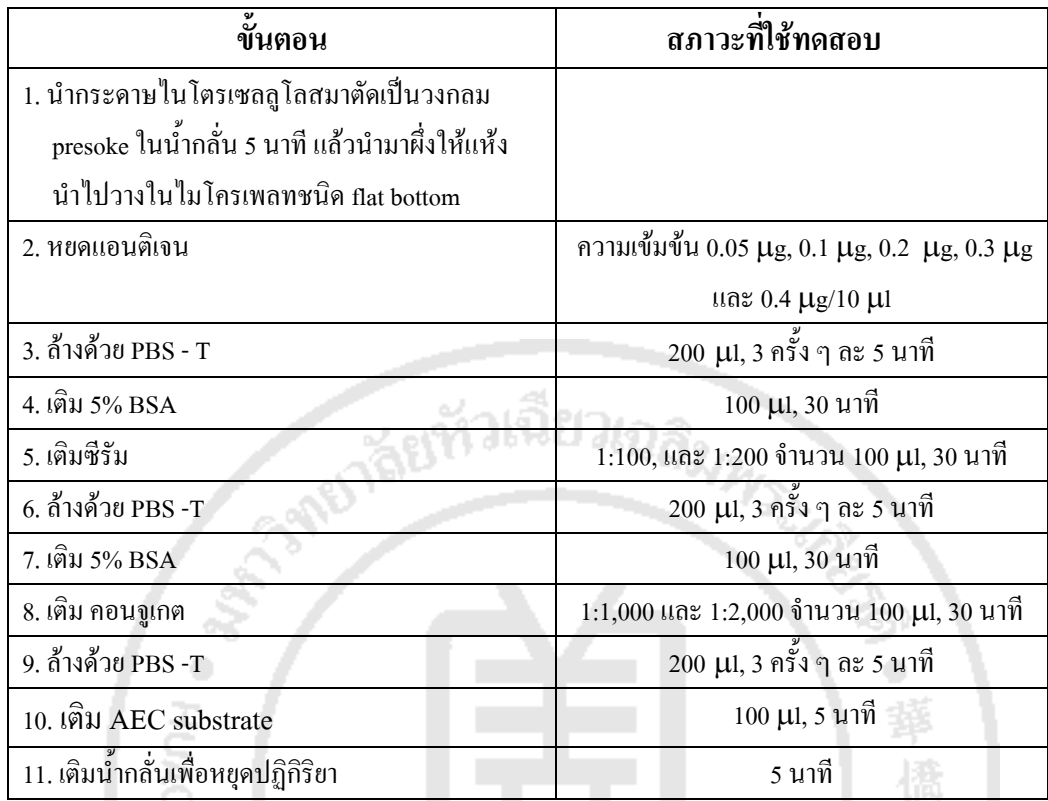

### **4. การศึกษาประสิทธิภาพของวิธี IgM dot-ELISA**

 4.1 ทดสอบวธิีกับซีรัมผูปวยโรคเลปโตสไปโรซิส จํานวน 50 ตัวอยาง 4.2 ทดสอบวธิีกับซีรัมผูที่ไมใชผูปวยโรคเลปโตสไปโรซิส จํานวน 80 ตัวอยาง

นำผลที่ได้มาคำนวณหาค่าความไว (sensitivity) ความจำเพาะ (specificity) ค่าทำนาย ผลบวก (positive predictive value) คาทํานายผลลบ (negative predictive value) และประสิทธิผล ของวิธีทดสอบ (efficacy) โดยเปรียบเทียบผลการทดสอบที่ได้จากวิธี IgM dot-ELISA ที่พัฒนาขึ้น<br>กับผลการตรวจวินิจฉัยทางคลินิก ี่ ึ้

#### **5. การแปลผลขอมูล**

อ่านผลการเกิดสืบนกระดาษในโตรเซลลูโลสโดยเปรียบเทียบกับสีที่เกิดขึ้นกับ positive ี่ ึ้ control และสีที่ เกิดกับ negative control

## **6. สถิติที่ใชในการวิจัย**

ใชสถิติเชิงพรรณนาและวิเคราะหหาความสอดคลองระหวางวิธีทดสอบโดยใชโปรแกรม วิเคราะหสถิติ SPSS version 9.0

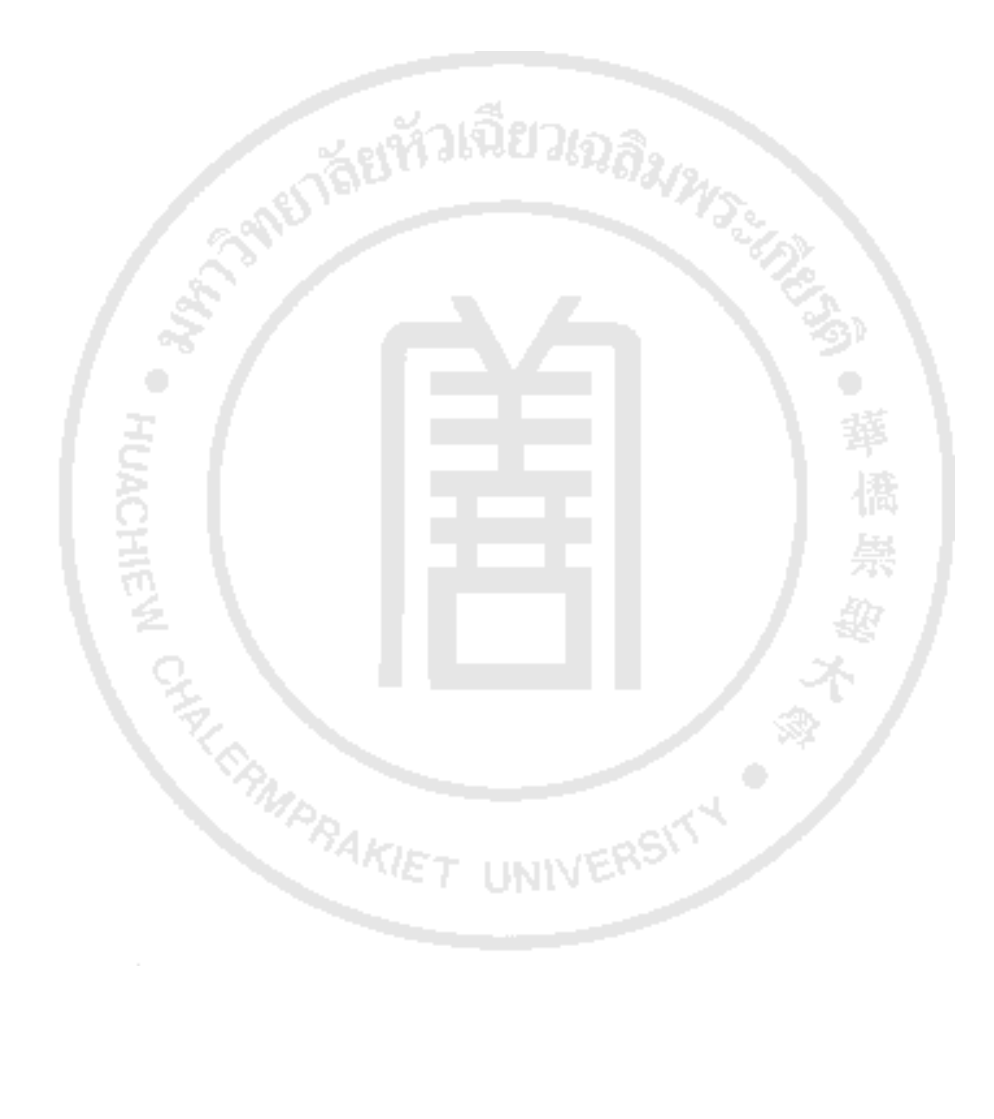